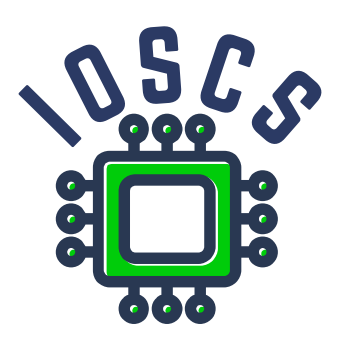

**Project: Innovative Open Source Courses for Computer Science**

# **Narzędzia open source do przetwarzania tekstu Sylabus**

**Jiří Rybička Mendelova univerzita v Brně**

**29. 1. 2020**

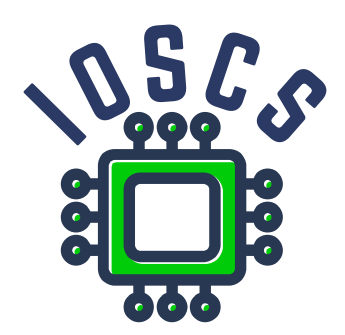

This material teaching was written as one of the outputs of the project "Innovative Open Source Courses for Computer Science", funded by the Erasmus+ grant no. 2019-1-PL01-KA203-065564. The project is coordinated by West Pomeranian University of Technology in Szczecin (Poland) and is implemented in partnership with Mendel University in Brno (Czech Republic) and University of Žilina (Slovak Republic). The project implementation timeline is September 2019 to December 2022.

## **Project information**

#### Project was implemented under the Erasmus+.

Project name: **"Innovative Open Source courses for Computer Science curriculum"** Project nr: **2019-1-PL01-KA203-065564** Key Action: **KA2 – Cooperation for innovation and the exchange of good practices** Action Type: **KA203 – Strategic Partnerships for higher education**

#### **Consortium**

ZACHODNIOPOMORSKI UNIWERSYTET TECHNOLOGICZNY W SZCZECINIE MENDELOVA UNIVERZITA V BRNE ZILINSKA UNIVERZITA V ZILINE

#### **Erasmus+ Disclaimer**

This project has been funded with support from the European Commission. This publication reflects the views only of the author, and the Commission cannot be held responsible for any use which may be made of the information contained therein.

#### **Copyright Notice**

This content was created by the IOSCS consortium: 2019–2022. The content is Copyrighted and distributed under Creative Commons Attribution-ShareAlike 4.0 International License (CC BY-SA 4.0).

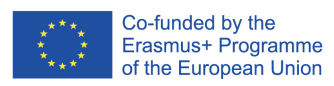

### **Sylabus kursu**

**Kierunek studiów:** informatyka

**Poziom:** pierwszy cykl

**Nazwa kursu:** Narzędzia open source do przetwarzania tekstu

**ECTS kredyty:** 5

**Forma zajęć:** wykłady, laboratoria

**Dotacja godzinowa:** 24, 24

**Rodzaj, zakres i metody zajęć dydaktycznych:** 2 – 0 – 2 (wykłady-ćwiczenia-laboratoria) godz. tyg., studia stacjonarne

**Wymagania wstępne:** brak

**Cele przedmiotu:** Studiując przedmiot, student zdobędzie podstawową wiedzę z zakresu przetwarzania tekstu i technologii budowanych w oparciu o narzędzia typu open source, pozna wybrane zasady typografii i języka oraz ogólne podejście do tworzenia dokumentów i ich struktura.

**Treść przedmiotu z podziałem na poszczególne formy nauczania (z podaniem ilości godzin):**

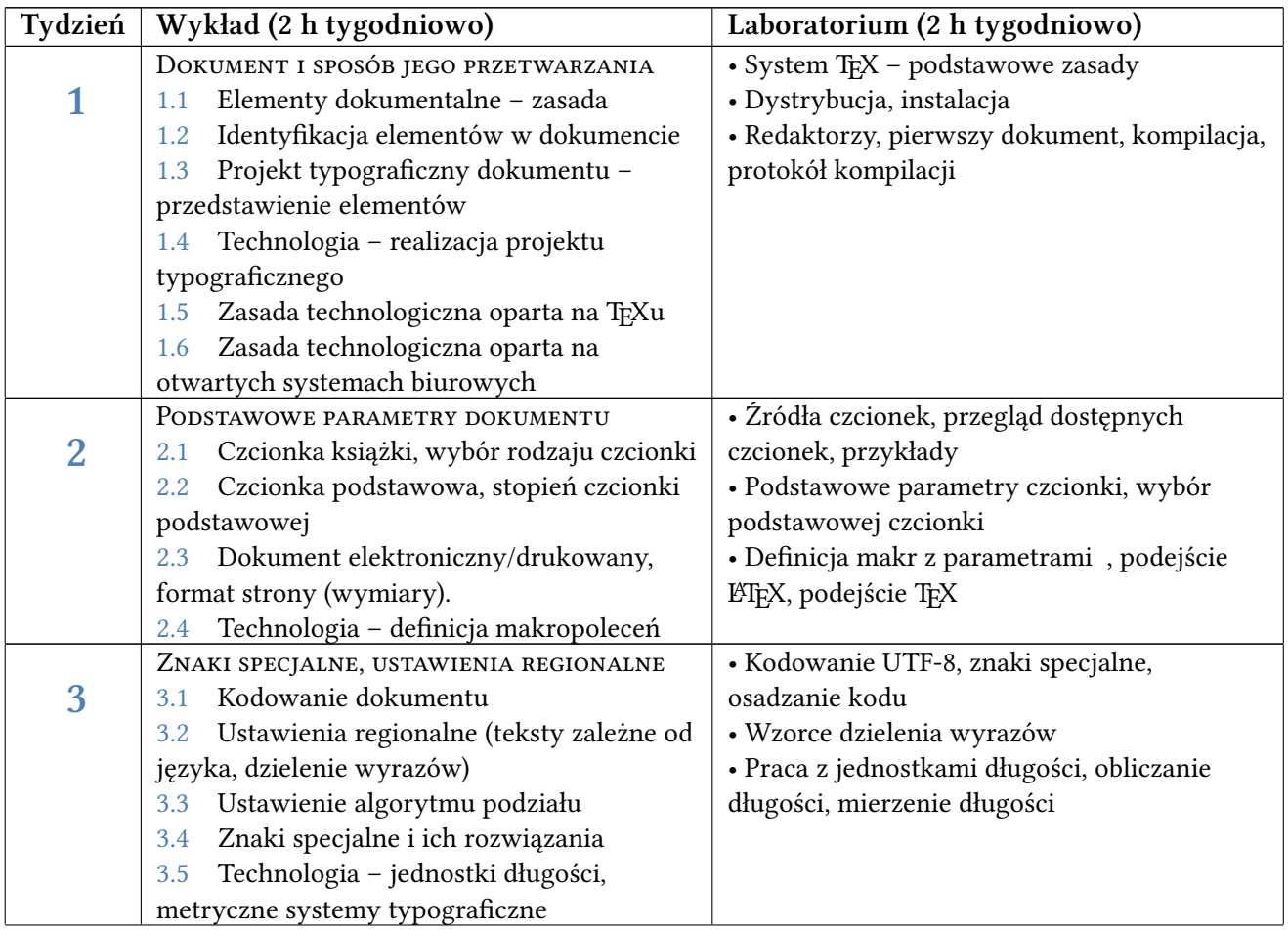

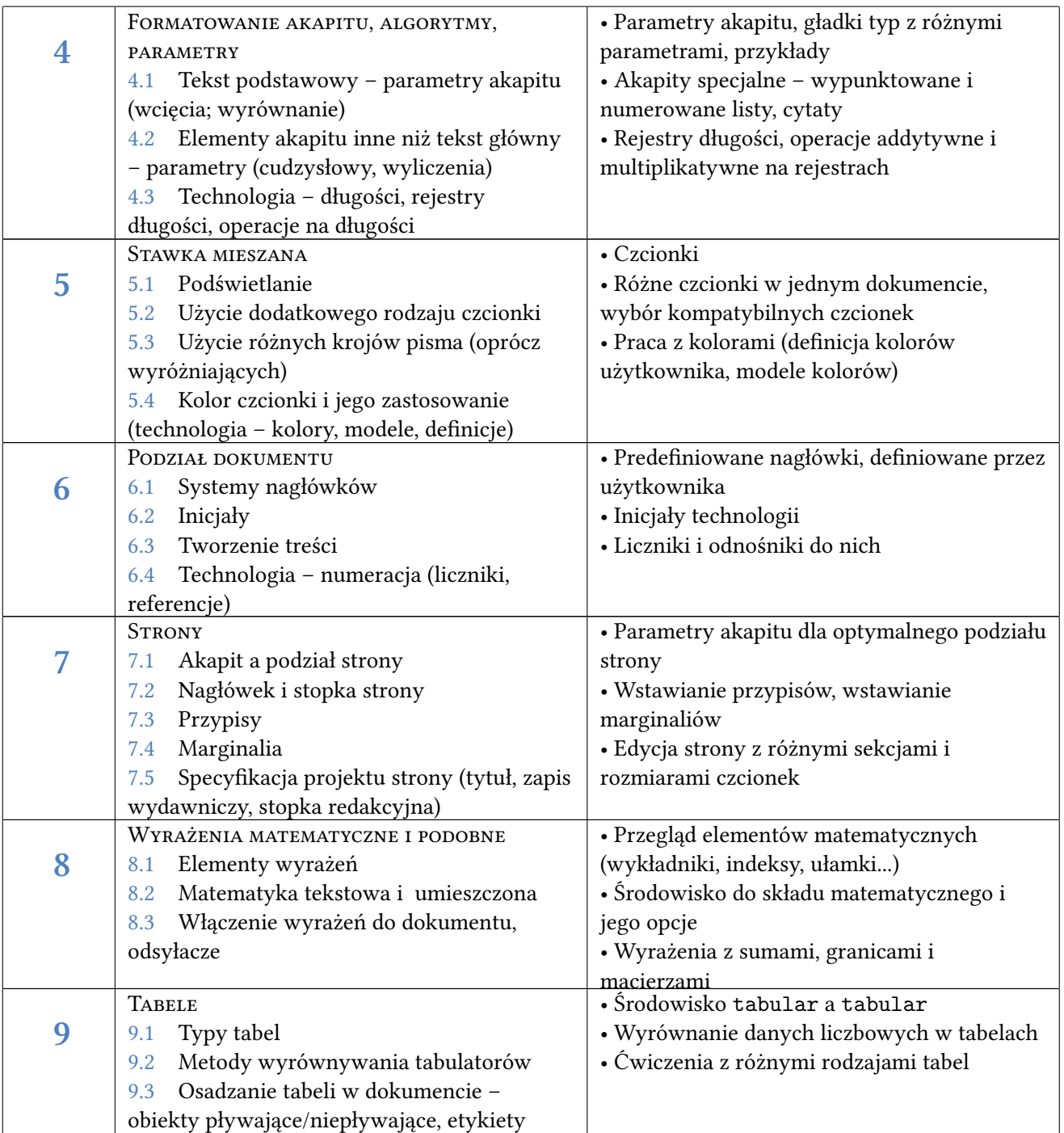

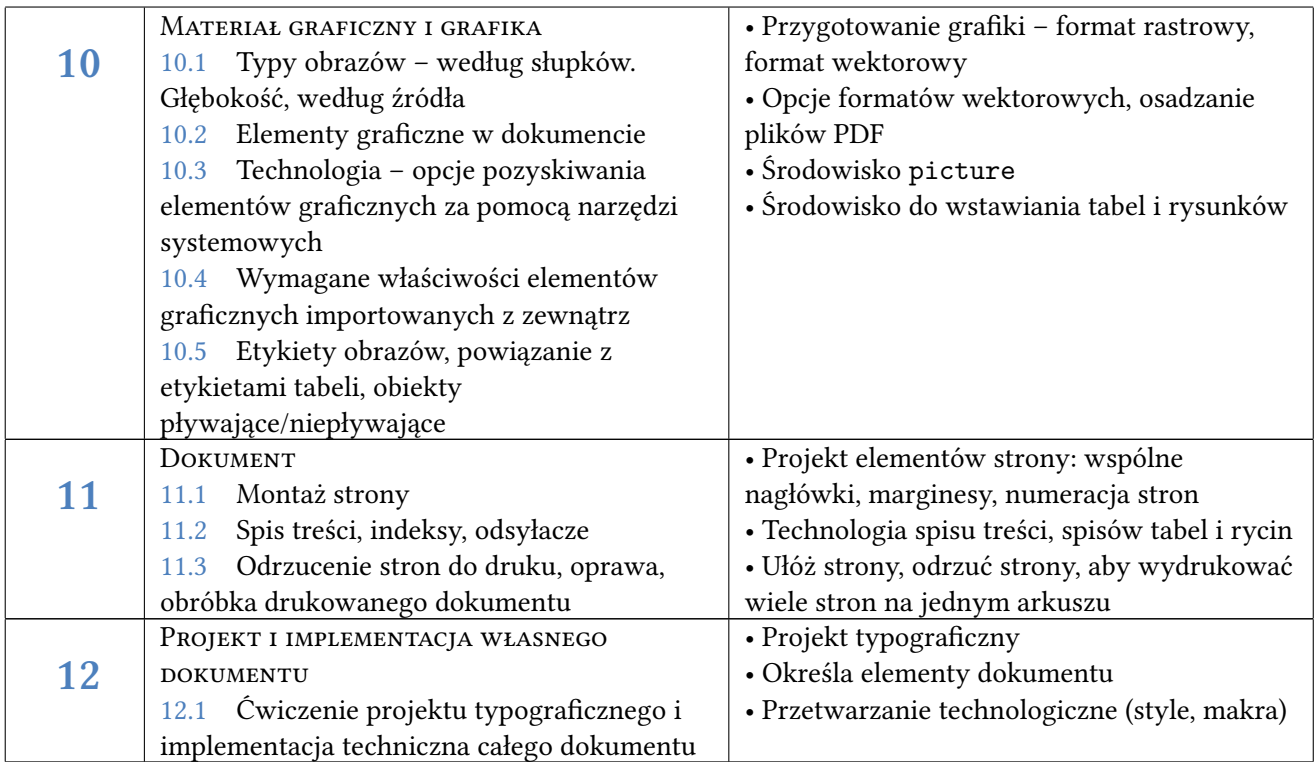

**Obciążenie dydaktyczne – formy zajęć:** indywidualna praca z komputerem posługiwanie się systemem opartym na zasadzie T<sub>E</sub>X, rozwiązywanie problemów typograficznych i technologicznych projektowanie i przygotowywanie dokumentów

**Metody i narzędzia dydaktyczne:** wykłady i laboratoria; pracownia komputerowa z dostępnym systemem opartym na T<sub>E</sub>Xu, łącze internetowe

**Metody oceniania:** Zaliczenie składa się z dwóch części – oceny częściowej i egzaminu końcowego. Części są określone w następujący sposób:

*Ocena ciągła:*

- na koniec dydaktycznej części semestru kolokwium praktyczne z narzędzi technologicznych opartych o TEX; maksymalnie 50 punktów
- Aktywność w nauczaniu maksymalnie 10 pkt

Aby zarejestrować się na egzamin, student musi uzyskać co najmniej 30 punktów.

### *Egzamin końcowy:*

pytania i zadania teoretyczne; maks. 40 punktów, min. 10 punktów

**Ocena ogólna:** Warunkiem pomyślnego zaliczenia jest uzyskanie co najmniej 61 punktów i jednocześnie co najmniej 10 punktów z egzaminu końcowego.

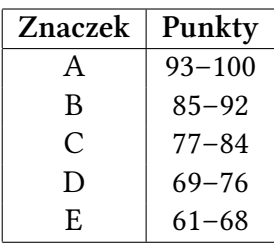

**Planowane efekty kształcenia:** Po zaliczeniu przedmiotu student:

- zna podstawowe pojęcia i podejścia do tworzenia dokumentów,
- może rozpoznawać i identyfikować wszystkie elementy dokumentu,
- potrafi korzystać z technologii opartej na systemie TEX,
- jest w stanie ustawić parametry typograficzne dokumentu.

**Literatura:**

- Felici, J. (2011) The Complete Manual of Typography. 2nd Edition. Adobe Press. ISBN 978- 0321773265.
- Goosens, M., Mittelbach, F., Samarin, A. *The LATEX Companion.* Addison-Wesley Publishing company. ISBN 0-201-54199-8.
- Lamport, L. (1994) *LATEX: A Document Preparation System*, 2nd Edition. Addison-Wesley Professional. ISBN 978-0201529838.